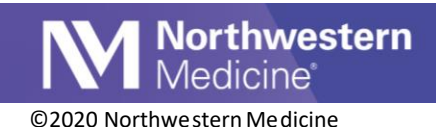

## ED and Outpatient AVS COVID-19 Documents

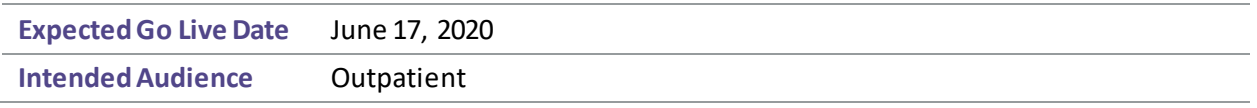

This tip sheet outlines the COVID-19 documents available on the After Visit Summary (AVS). The **CDC COVID-19 Patient Information documents** can be printed in English, Spanish, or Chinese.

### Step by Step

- 1. In the encounter, click the **Preview AVS** button.
- 2. In the **Available Documents**section, click the **green plus sign** to add the **CDC COVID-19 Patient Information** document.

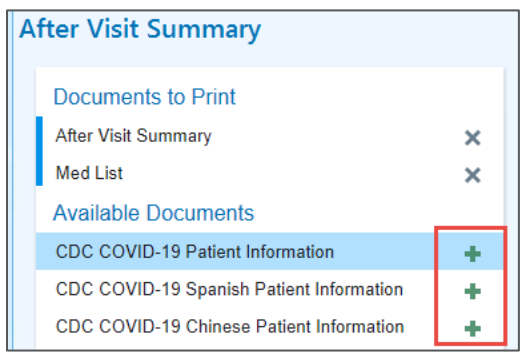

3. In the **Documents to Print** section, the **CDC COVID-19 Patient Information** document displays. Note: the preview of the document appears blank, however when printed, the document appears appropriately. This is intentional, as this document links directly to the most up-to-date information on the CDC website.

Links to English, Spanish and Chinese versions of the documents are available.

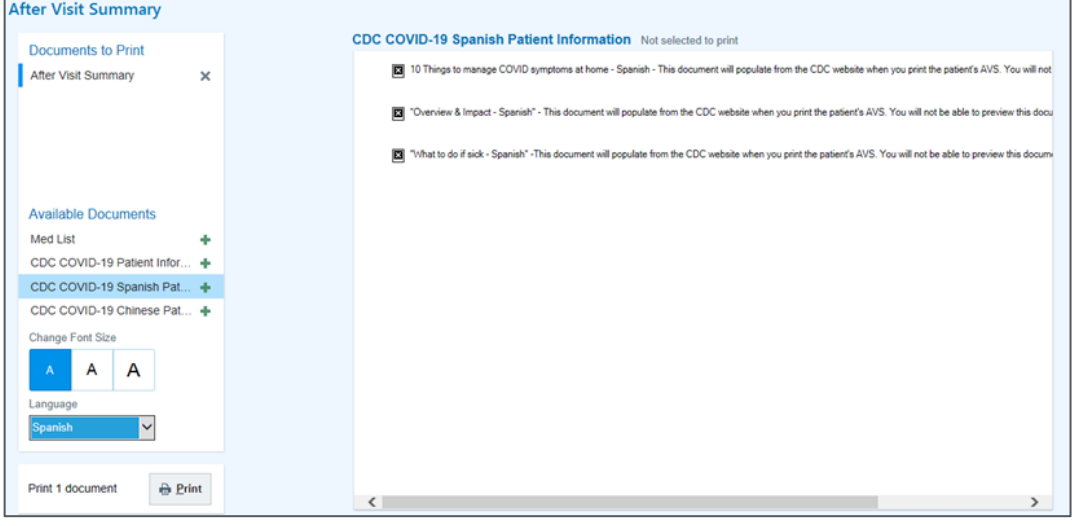

4. The following information will now also be automatically added to the end of each AVS.

#### Patients without a COVID-19 test ordered:

#### COVID-19 Information

COVID-19 (coronavirus) is highly contagious. Northwestern Medicine follows strict guidelines for preventing the spread of infection. However, COVID-19 remains a risk in both the community and the healthcare setting.

#### Patients with an ordered or resulted COVID-19 test.

#### **Interested in Donating Blood Plasma?**

Many people recovering from COVID-19 have questions about donating plasma, which has the potential to speed recovery and save lives of other COVID-19 patients.

Resources are available that can help you decide if donation is right for you, including:

. The American Association of Blood Banks allows you to enroll as a potential donor and find out the nearest blood supplier to where you live or work: https://covidplasma.org/

There are 3 Chicagoland organizations that collect blood for donation. To donate plasma for COVID-19, patients must meet specific requirements. Please refer to these websites for more information:

- Versiti (formerly Heartland Blood Centers): https://www.versiti.org/covid19plasma
- · American Red Cross: https://www.redcrossblood.org/plasma4covid
- · Vitalant: https://www.vitalant.org/COVIDFree

You had a COVID test within the past 7 days. The following information will be helpful in discussions with your physician, employer, school, or follow-up healthcare facility.

The diagnostic work-up of COVID-19 within the NM System includes performance of both nucleic acid amplification tests, e.g., PCR-based tests, and serological tests. All of the various platforms used for such testing within the NM Clinical Laboratories have been rigorously vetted and validated by Laboratory personnel. The data derived from the use of these platforms are considered to be of exceedingly high quality, suitable under any/all circumstances or setting for disease assignment and management.

#### **COVID-19 Information**

COVID-19 (coronavirus) is highly contagious. Northwestern Medicine follows strict guidelines for preventing the spread of infection. However, COVID-19 remains a risk in both the community and the healthcare setting.

- 5. Click the **Print** button to print the document for the patient.
- 6. If desired, to view the **CDC COVID-19 Patient Information** document, navigate to **Chart Review**.

Note:the preview will not display in Chart Review until the document is printed. Print the document before navigating to Chart Review.

7. Click the encounter in which the **CDC COVID-19 Patient Information** was printed. To preview the document, click the link in the report pane.

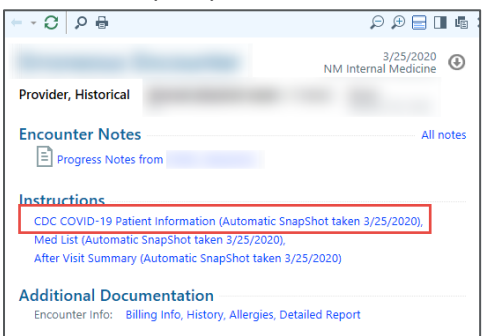

# **Epic** Tip Sheet

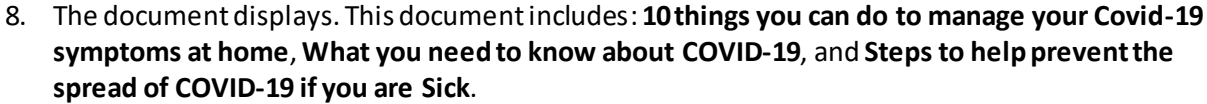

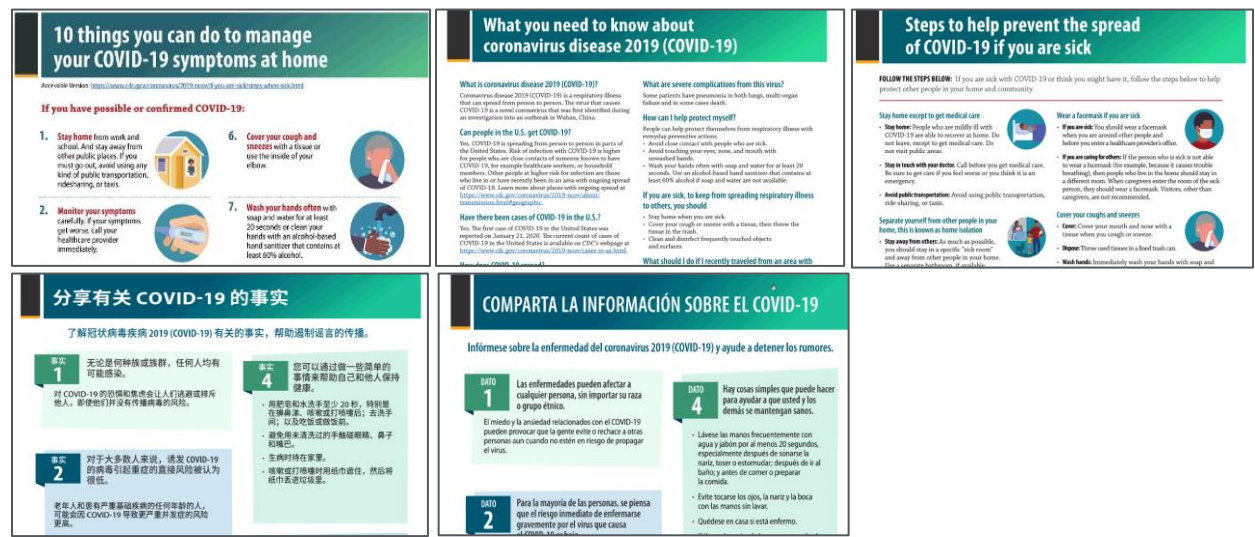

**M** Northwestern